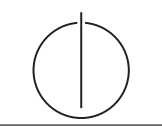

# Database System Concepts for Non-Computer Scientist – WiSe 22/23 Alice Rey (rey@in.tum.de) http://db.in.tum.de/teaching/ws2223/DBSandere/?lang=en

### Sheet 06

### Exercise 1

Consider the following ER-diagram:

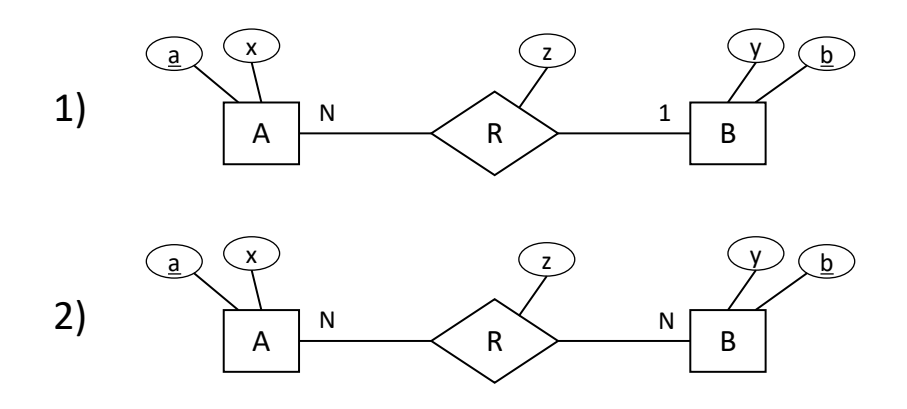

Refine and transform this diagram into a database schema (SQL DDL). You can assume that each attribute is an integer. Use not null, primary key, references, unique and cascade when possible/necessary.

#### Exercise 2

In the following ER-diagram, we model people (*person*). The *married* relation models the German law (i.e., each person can have at most one spouse). The parent of is to be interpreted in the traditional biological way (i.e., each person has exactly one mother and one father).

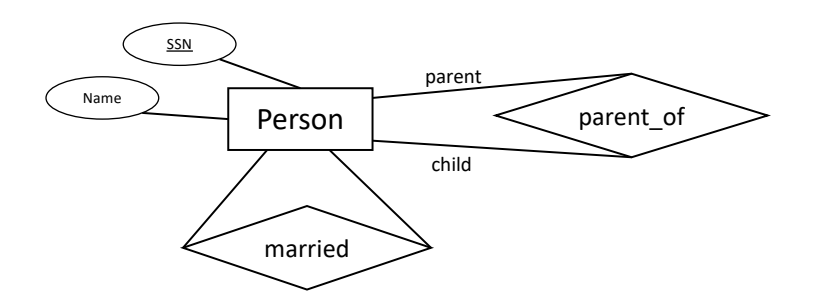

First, refine the diagram by adding the min/max notation. Then, create SQL-statements that would create the corresponding tables in a database system. Use not null, primary key, references, unique and cascade when possible/necessary.

## Exercise 3

Write your first SQL query !

You can setup your own database system and import the university schema (on our website: [https://db.in.tum.de/teaching/ws2021/DBSandere/uni\\_schema.sql](https://db.in.tum.de/teaching/ws2021/DBSandere/uni_schema.sql)) or use the Hyper WebInterface (<https://hyper-db.de/interface.html>).

Try finding the name and the semester of all students (this is mainly to validate that you have access to a working database).